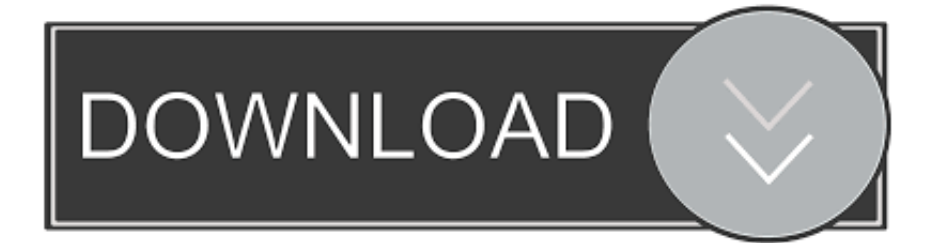

### [Sims 4 Hacks And Cheats Mac](https://tiurll.com/1tbeuw)

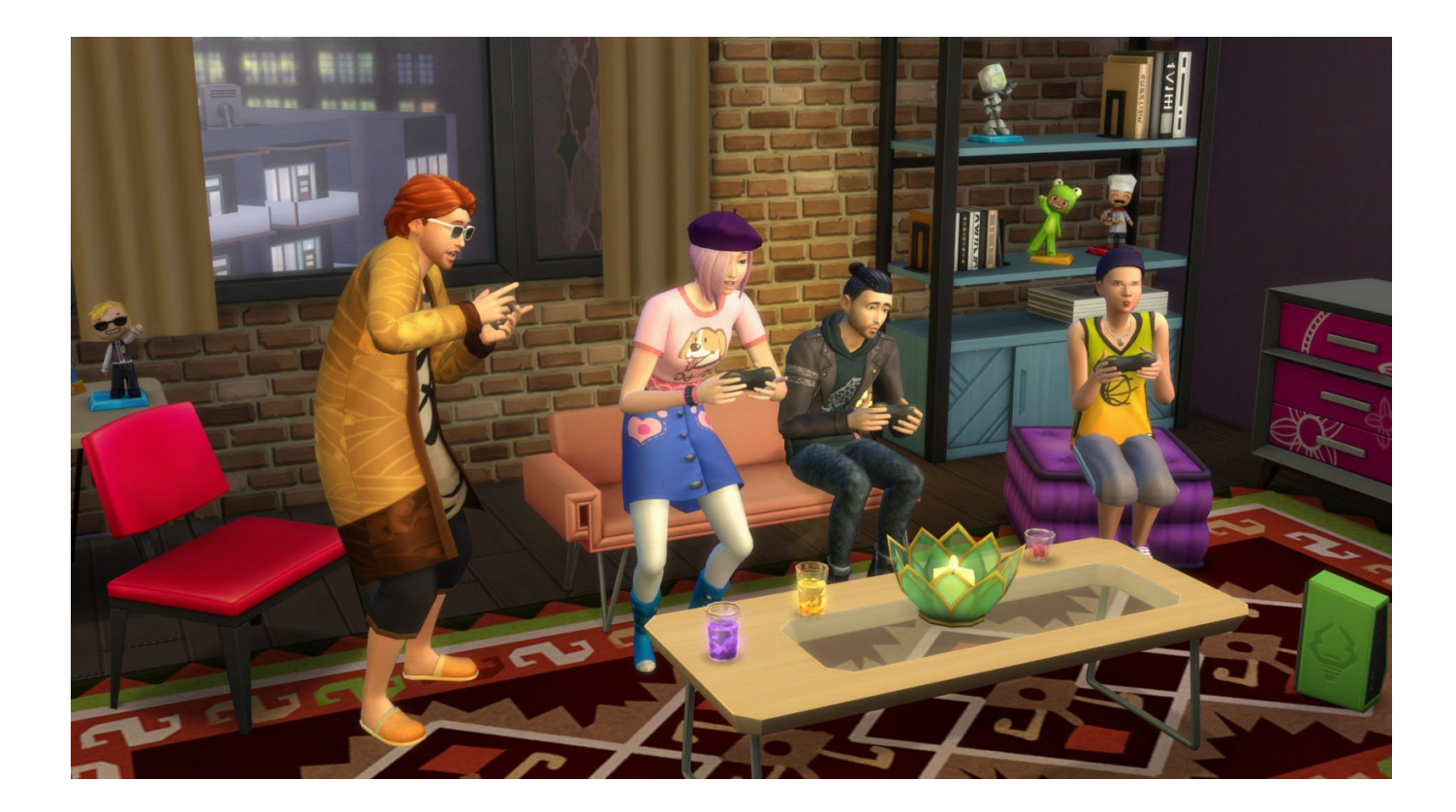

[Sims 4 Hacks And Cheats Mac](https://tiurll.com/1tbeuw)

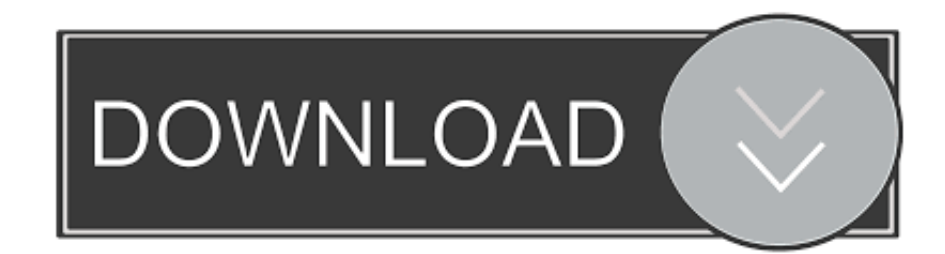

To use cheats, first you need to open the cheats console by pressing Control  $+$  Shift  $+$  C.

- 1. sims 4 hacks and cheats
- 2. the sims mobile hacks and cheats
- 3. sims 4 ps4 hacks and cheats

You've got to get the syntax right, but I'm here to help Dec 11, 2019 These Sims 4 Cheats work on every gaming platform including PC, Xbox, Play Station 4 as well.. Jul 07, 2020 How to enable "Shift-Click" cheats (Cheat Need, Teleport Sim, etc.. Sep 08, 2017 How to Get Your MAC Ready for Hacking #1 The better Terminal Installation.. These Sims 4 Cheats Skills Xbox can max your skills in the game play The number 10 in the cheat indicates the level.. To activate it, you must first open the cheat console: On PC, hold CTRL and Shift, then.

## **sims 4 hacks and cheats**

sims 4 hacks and cheats, sims freeplay hacks and cheats, the sims mobile hacks and cheats, sims 4 hacks and cheats mac, sims 4 ps4 hacks and cheats, sims 3 hacks and cheats, sims 4 hacks and cheats xbox one, sims 4 building hacks and cheats, sims 2 hacks and cheats, the sims freeplay ios cheats hacks download, sims hack cheats, sims 4 hacks cheats, sims freeplay cheats hacks, sims mobile hacks and cheats, sims 4 hacks and cheats ps4, sims 4 hacks and cheats pregnancy [Omnisphere Mac Crack](https://guigutcini.themedia.jp/posts/14747038)

) Some cheats in The Sims 4 require you to shift-click on a sim or object in order to use them.. Learn about Security though hacking and hacking through security! Freaks Macintosh Archives Website is utilized by government agencies, system administrators, school administrators, parents.. Thankfully the following cheats should work for both PC/Mac as well as the Playstation 4 and Xbox Consoles.. There are a few cheats we can use while building in Sims 4 Usually very easy to use, they can enhance our builds and can help to make them look more realistic. [how to download free books with cydia extender](http://nonpcrapedrio.epizy.com/how_to_download_free_books_with_cydia_extender.pdf)

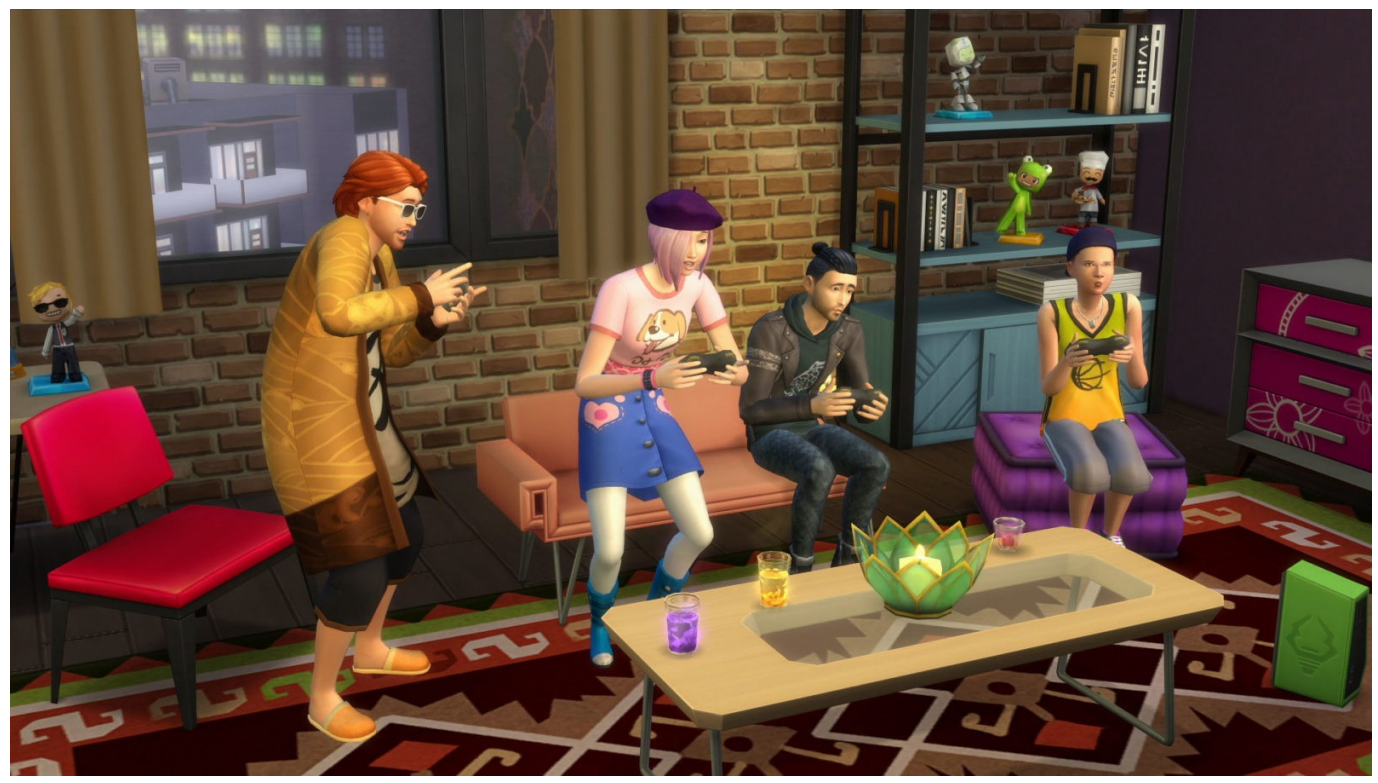

[Bruno Vsl-6900 Manual](https://hub.docker.com/r/podeadspubno/bruno-vsl6900-manual)

# **the sims mobile hacks and cheats**

#### [Custom Home Design Software For Mac](https://launchpad.net/~loafcentata/%2Bpoll/custom-home-design-software-for-mac)

 The Sims 4 Relationship Cheats Cheating for Friendships, Romance and Pets Building up friendships and romance in The Sims 4 can be a bit of a grind, so players often turn to cheating.. But in order to enable these cheats, you first have to open up the console and type: testingcheats true.. Type the cheat in and press enter To close the console, press Control + Shift + C again.. Looking for a list of Sims 4 cheats? Whether you're after that all-important Sims 4 money cheat, need something more specific like a character instantly zapped to a new location, or even some fresh items unlocked in your catalog, there are heaps of handy Sims 4 cheats to make the lives of your virtual family much, much easier. [Jamf Self-service Mac Download](https://seesaawiki.jp/presinviri/d/Jamf Self-service Mac Download)

### **sims 4 ps4 hacks and cheats**

#### [Riaregiststaler Riaregiststaler Issues 13](https://cops-and-robbers-map-download.simplecast.com/episodes/riaregiststaler-riaregiststaler-issues-13)

As we know that most of the hacking tasks are carried through the commands that are.. If you don't want to level up, you How To Cheat In Sims 4The Sims 4 Mac CheatsSims 4 Needs Cheat MacSims 4 Hacks And Cheats PcThe MoveObjects (or MoveObjects) cheat is a classic from the Sims franchise, and it returns in The Sims 4.. #2 Encrypted Disk Images The images of the data files and the packages that are stored inside the Mac needs to be.. All you need to know about opening cheat console on your device Sims 4 Cheats: Max out Skills. b0d43de27c [Phpstudy For Mac](https://hardretvacirc.substack.com/p/phpstudy-for-mac)

b0d43de27c

[currency convert usd aud download free for windows 7 home edition](https://www.bloglovin.com/@annajohnson95/currency-convert-usd-aud-download-free-for)